Business One in Action - Why does an item which is defined as a Sales BOM show 100% as gross profit in he Gross Profit window?

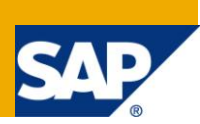

## **Applies to:**

SAP Business One, [Logistics,](https://www.sdn.sap.com/irj/scn/index?rid=/webcontent/uuid/c0d8e036-b7ca-2c10-22af-d531003eee1f) [Sales and Purchasing](https://www.sdn.sap.com/irj/scn/index?rid=/webcontent/uuid/409c2a54-eabf-2c10-caae-fbda12bc177d) **Summary:**

This article describes how the system calculates the gross profit for a Sales Bill of Material item, as determined by the setting in the Document Settings window. The article also provides suggested workaround to be able to generate the expected gross profit in the Sales Analysis Report.

**Author:** Lorna Real, Senior Support Consultant, GSC, SAP Business One **Company:** SAP **Created on:** December 2009

## **Author Bio:**

Lorna Real joined SAP in 2007 and is currently active as Senior Support Consultant for SAP Business One. She has worked as both technical and business consultant. She authored this article as a direct response to a partner enquiry during the Expert-on-Phone project, where she consulted on mainly Logistics and Finance related topics.

## **Table of Contents**

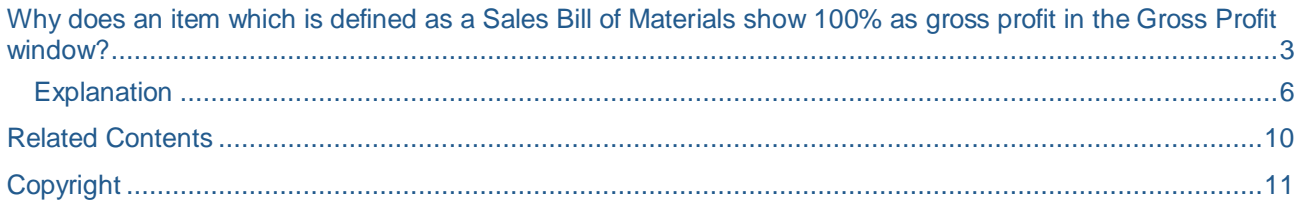

## <span id="page-2-0"></span>**Why does an item which is defined as a Sales Bill of Materials show 100% as gross profit in the Gross Profit window?**

#### Note [1355755](https://service.sap.com/sap/support/notes/1355755)

### **Business Scenario**

In Document Settings -> General tab, the display for a bill of materials (BOM) of a sales type is set to 'Price and Total for Parent Item Only'. This setting allows users to enter a sales price on the parent item instead of setting independent sales prices for the component items. The 'Base Price Origin' field is also set at 'Item Cost' as basis for gross profit calculation.

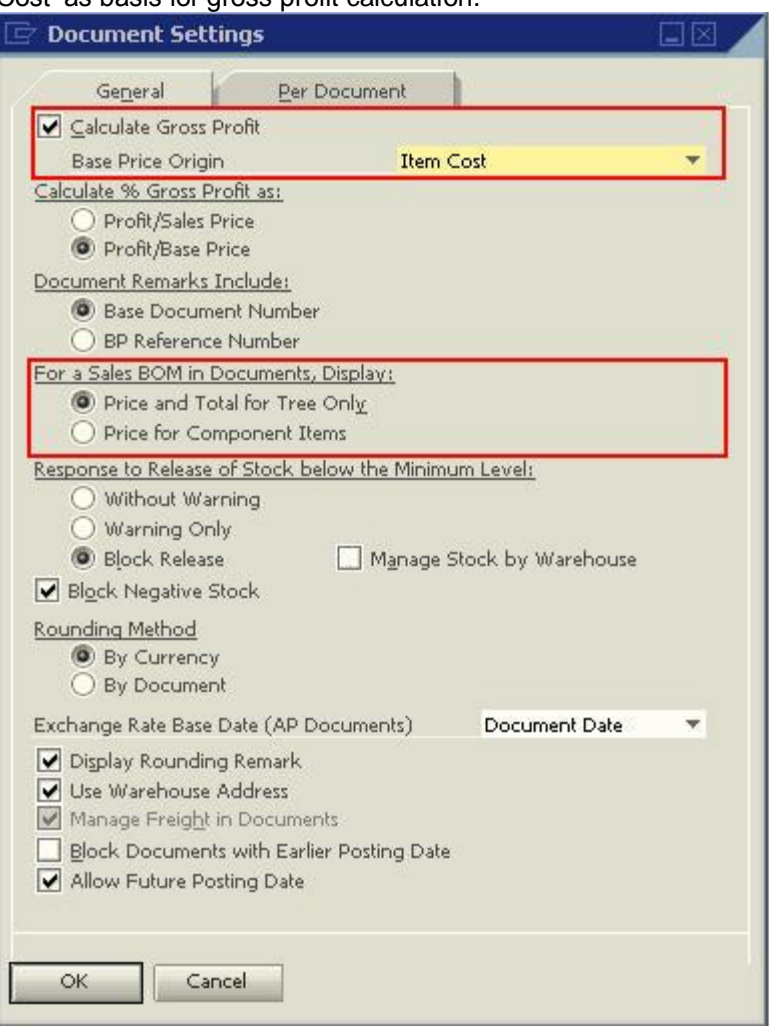

### The Sales BOM is shown below:

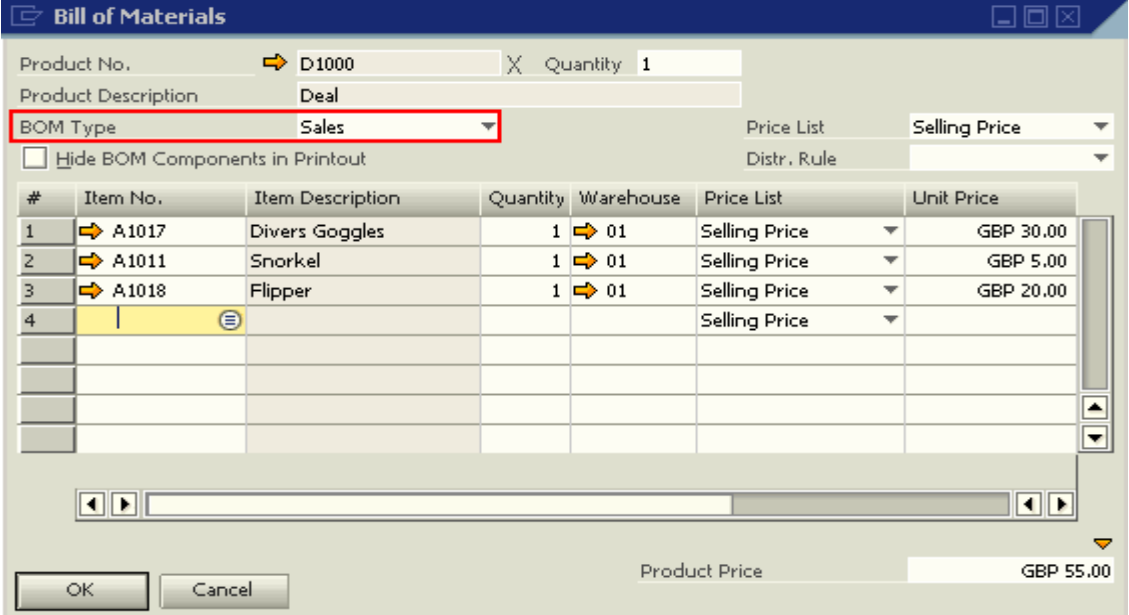

When creating a sales invoice for an item defined as a Sales BOM, the 'Item Cost' field in the 'Gross Profit' window is empty. Hence, the gross profit is calculated at 100%. Why is this so?

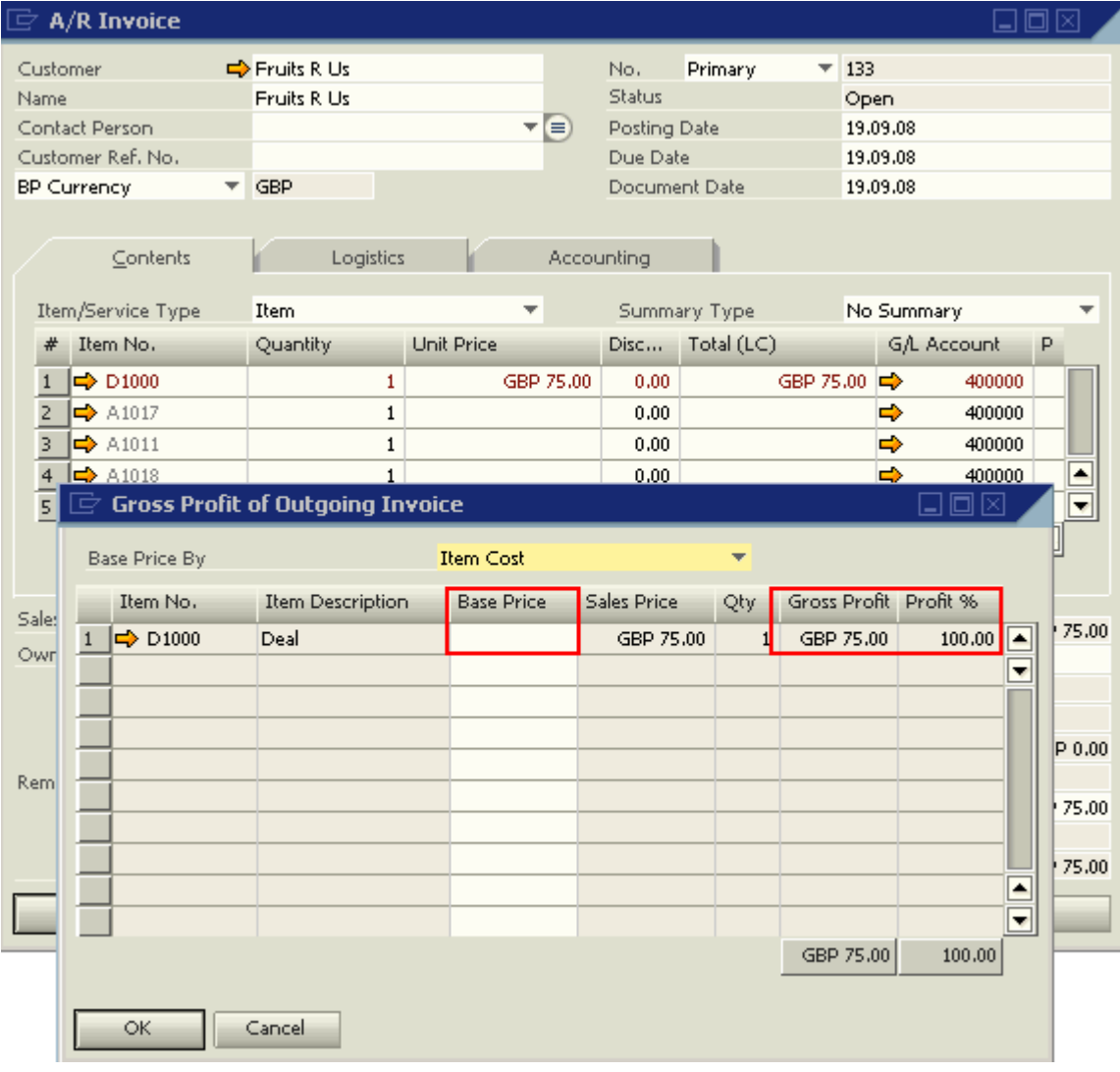

### <span id="page-5-0"></span>**Explanation**

In SAP Business One, an item that is defined as a Sales BOM cannot be defined as a 'Stock' item. The logic behind this system definition is that Sales BOM items are regarded as kit items which can be quickly assembled during the sales process. It is then not necessary to maintain physical stocks of such kit items. As an item that is not defined as a stock item in the system does not maintain item cost, the 'Base Price' will then show zero when the 'Item Cost' is used in the 'Gross Profit' window.

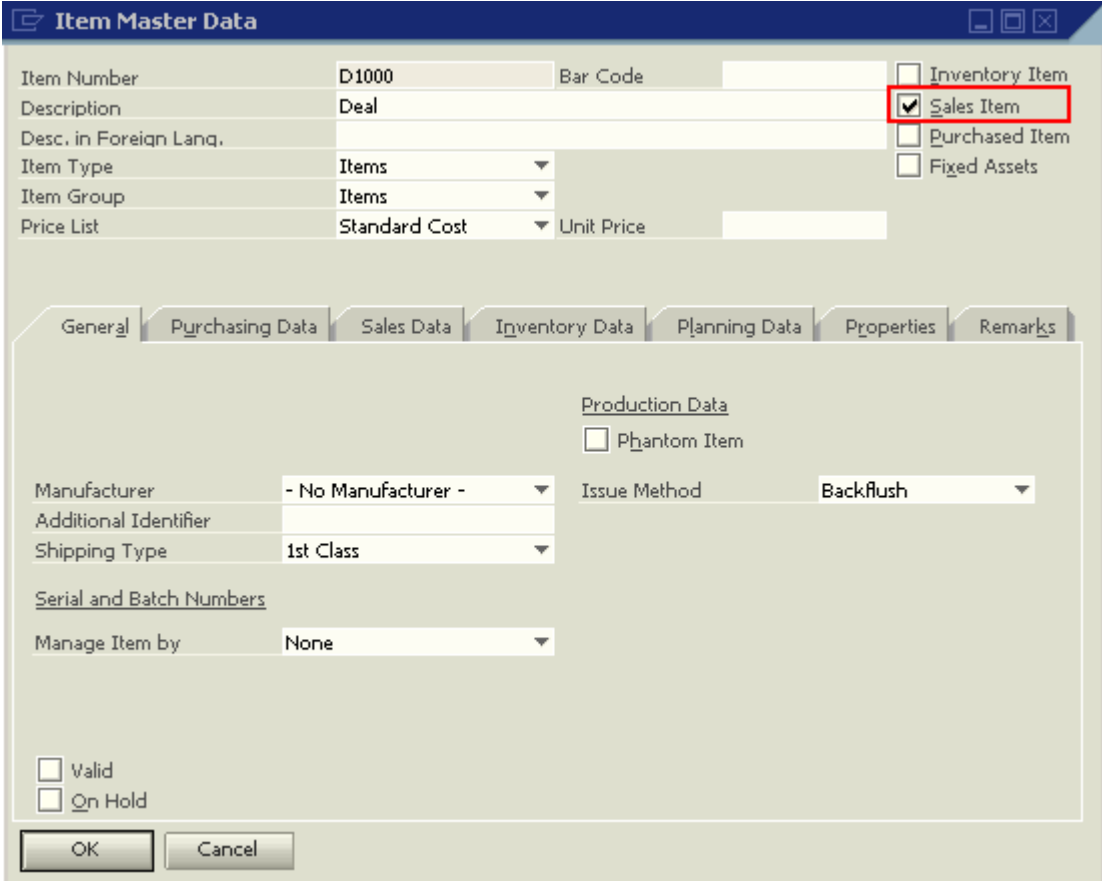

To get an estimated gross profit for each 'Sales Type' BOM, the following workaround can be considered:

1. In the 'Sales Type' BOM record, select a 'Price List' that will hold the estimated costs of the parent. This is the sum of all its components. In the screenshot shown below, a 'Price List' called 'Estimated Costs' has been created. Then, for each component line item, select the 'Last Purchase Price' (LPP) as 'Price List' (PL). The 'Last Purchase Price' will be the closest estimated costs of the components. As in the screenshot, the 'Estimated Costs' is GBP 43.00.

With respect to data correctness in the LPP, please consider Note [889702:](https://service.sap.com/sap/support/notes/889702) The 'Last Purchase Price' is updated automatically by the system when posting specific SAP Business One transactions, where all transactions that update the LPP are listed.

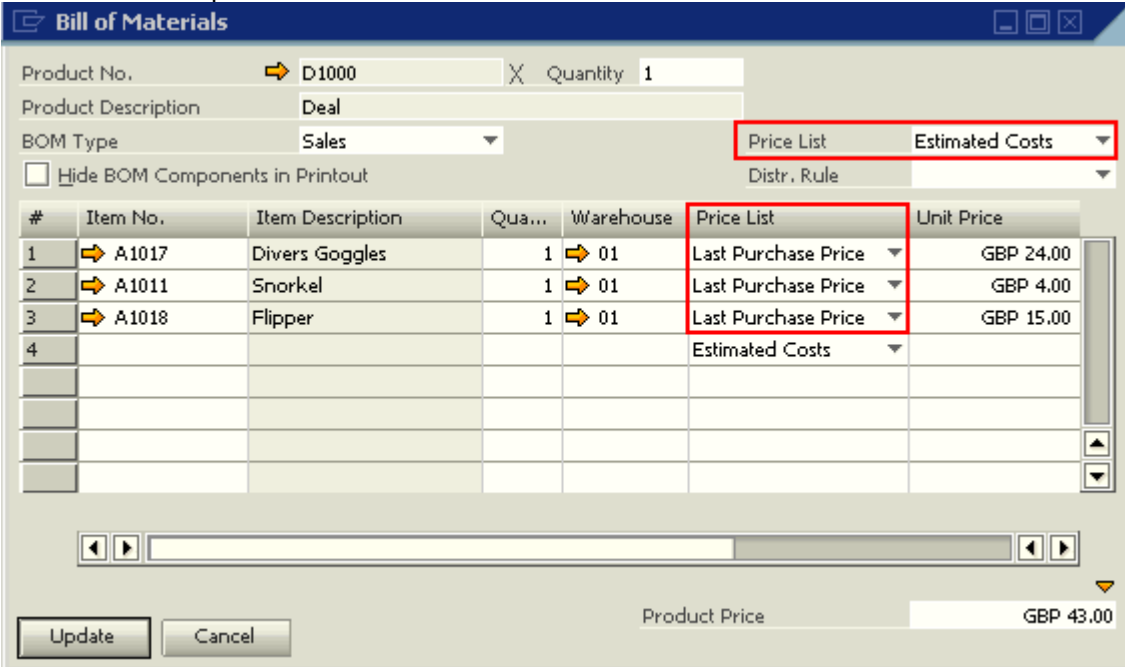

2. When creating sales documents for the Sales Type BOM, in the 'Gross Profit for Outgoing Invoices' window, select the 'Estimated Costs' in the 'Base Price List' field before adding the document. Then, click on 'Update' in the 'Gross Profit of Outgoing Invoice' window.

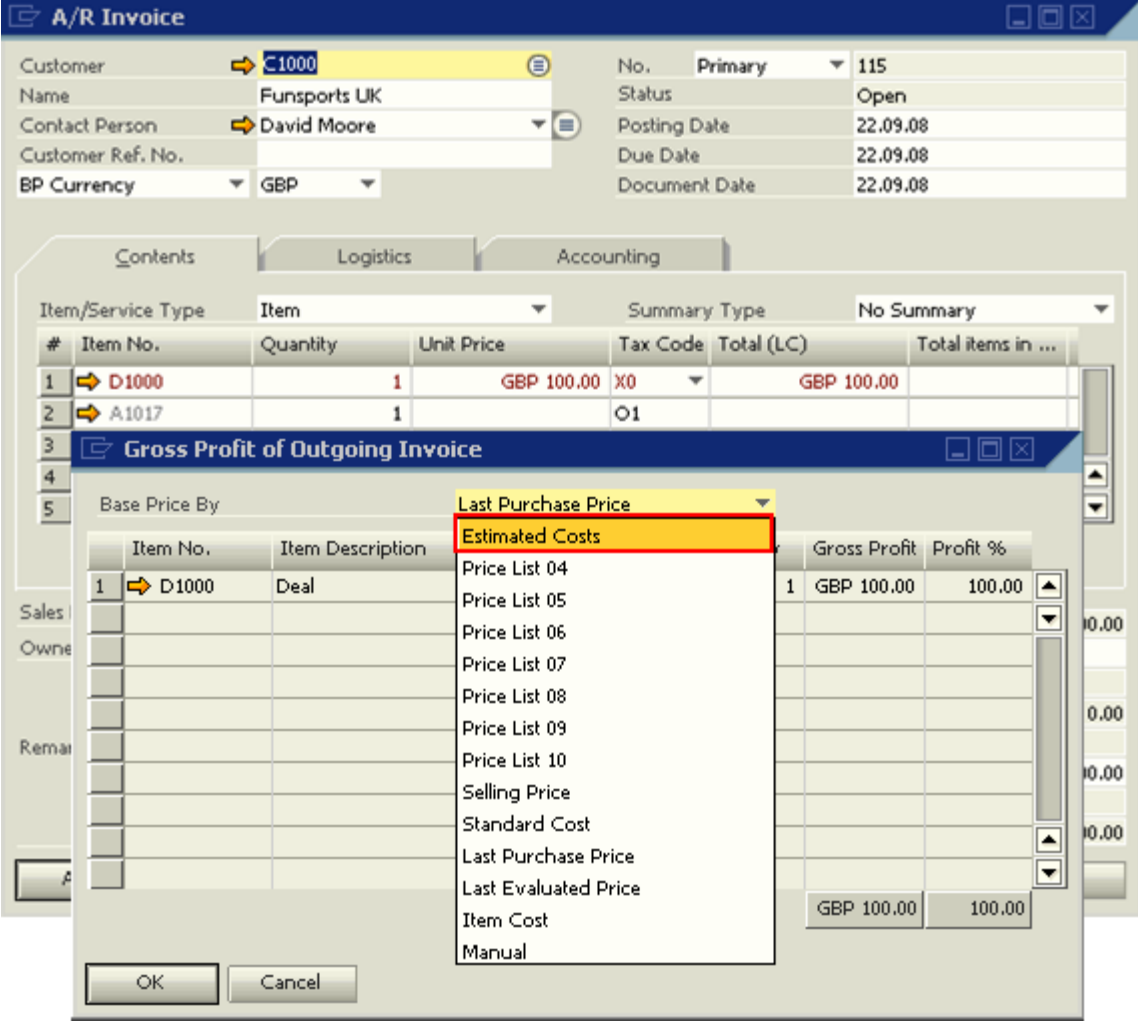

3. Once selected, the 'Base Price' will now show the GBP 43.00. The 'Gross Profit' will now show the difference between the Unit Price and the Base Price. Hence GBP 100.00 less GBP 43.00 is equal to GBP 57.00. The 'Profit %' field is computed based on the 'Calculate % Gross Profit' option selected in the 'Document Settings' window.

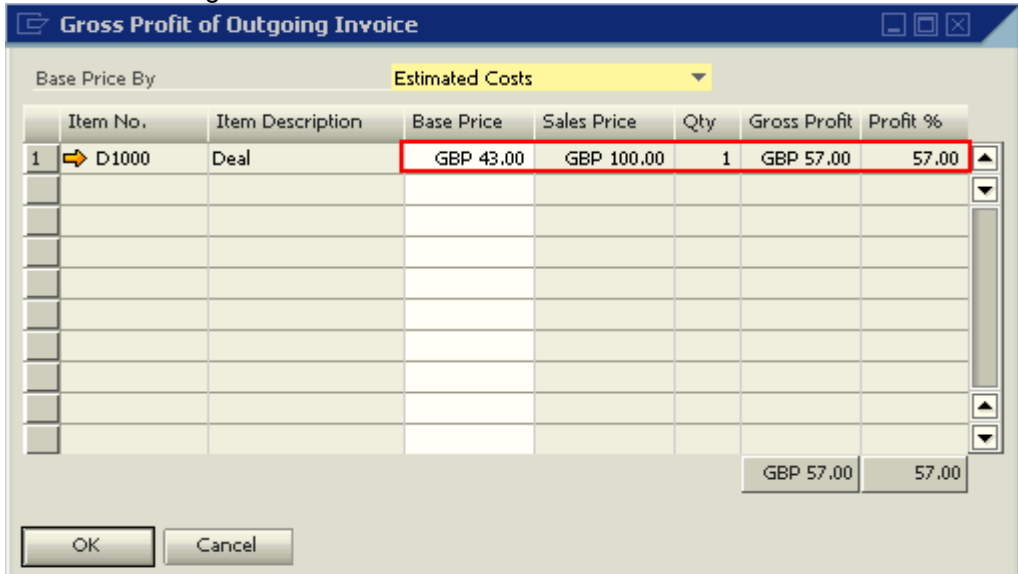

4. Alternatively, if maintaining such an 'Estimated Costs' PL is not feasible, the Base Price may be set to 'Manual' and the user can enter the appropriate cost.

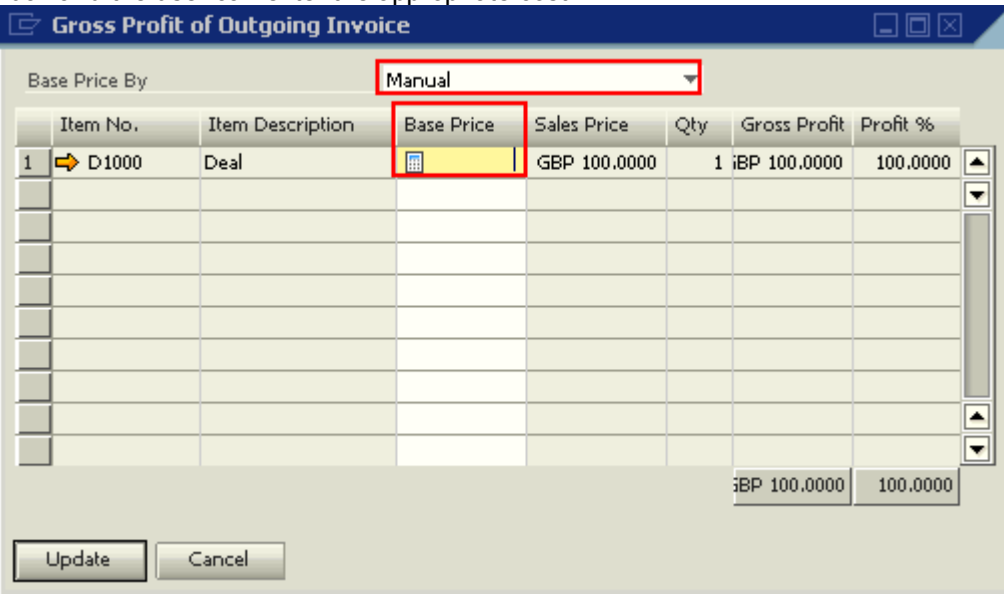

### <span id="page-9-0"></span>**Related Contents**

- [SAP Business One in Action Catalog Page](https://www.sdn.sap.com/irj/scn/index?rid=/webcontent/uuid/2015042b-e6bf-2c10-88bc-f52b878d2895)
- Note [1355755](https://service.sap.com/sap/support/notes/1355755)
- Note [889702](https://service.sap.com/sap/support/notes/889702)
- For more information, visit the **Business One homepage**.

# <span id="page-10-0"></span>**Copyright**

© Copyright 2009 SAP AG. All rights reserved.

No part of this publication may be reproduced or transmitted in any form or for any purpose without the express permission of SAP AG. The information contained herein may be changed without prior notice.

Some software products marketed by SAP AG and its distributors contain proprietary software components of other software vendors.

Microsoft, Windows, Excel, Outlook, and PowerPoint are registered trademarks of Microsoft Corporation.

IBM, DB2, DB2 Universal Database, System i, System i5, System p, System p5, System x, System z, System z10, System z9, z10, z9, iSeries, pSeries, xSeries, zSeries, eServer, z/VM, z/OS, i5/OS, S/390, OS/390, OS/400, AS/400, S/390 Parallel Enterprise Server, PowerVM, Power Architecture, POWER6+, POWER6, POWER5+, POWER5, POWER, OpenPower, PowerPC, BatchPipes, BladeCenter, System Storage, GPFS, HACMP, RETAIN, DB2 Connect, RACF, Redbooks, OS/2, Parallel Sysplex, MVS/ESA, AIX, Intelligent Miner, WebSphere, Netfinity, Tivoli and Informix are trademarks or registered trademarks of IBM Corporation.

Linux is the registered trademark of Linus Torvalds in the U.S. and other countries.

Adobe, the Adobe logo, Acrobat, PostScript, and Reader are either trademarks or registered trademarks of Adobe Systems Incorporated in the United States and/or other countries.

Oracle is a registered trademark of Oracle Corporation.

UNIX, X/Open, OSF/1, and Motif are registered trademarks of the Open Group.

Citrix, ICA, Program Neighborhood, MetaFrame, WinFrame, VideoFrame, and MultiWin are trademarks or registered trademarks of Citrix Systems, Inc.

HTML, XML, XHTML and W3C are trademarks or registered trademarks of W3C®, World Wide Web Consortium, Massachusetts Institute of Technology.

Java is a registered trademark of Sun Microsystems, Inc.

JavaScript is a registered trademark of Sun Microsystems, Inc., used under license for technology invented and implemented by Netscape.

SAP, R/3, SAP NetWeaver, Duet, PartnerEdge, ByDesign, SAP Business ByDesign, and other SAP products and services mentioned herein as well as their respective logos are trademarks or registered trademarks of SAP AG in Germany and other countries.

Business Objects and the Business Objects logo, BusinessObjects, Crystal Reports, Crystal Decisions, Web Intelligence, Xcelsius, and other Business Objects products and services mentioned herein as well as their respective logos are trademarks or registered trademarks of Business Objects S.A. in the United States and in other countries. Business Objects is an SAP company.

All other product and service names mentioned are the trademarks of their respective companies. Data contained in this document serves informational purposes only. National product specifications may vary.

These materials are subject to change without notice. These materials are provided by SAP AG and its affiliated companies ("SAP Group") for informational purposes only, without representation or warranty of any kind, and SAP Group shall not be liable for errors or omissions with respect to the materials. The only warranties for SAP Group products and services are those that are set forth in the express warranty statements accompanying such products and services, if any. Nothing herein should be construed as constituting an additional warranty.